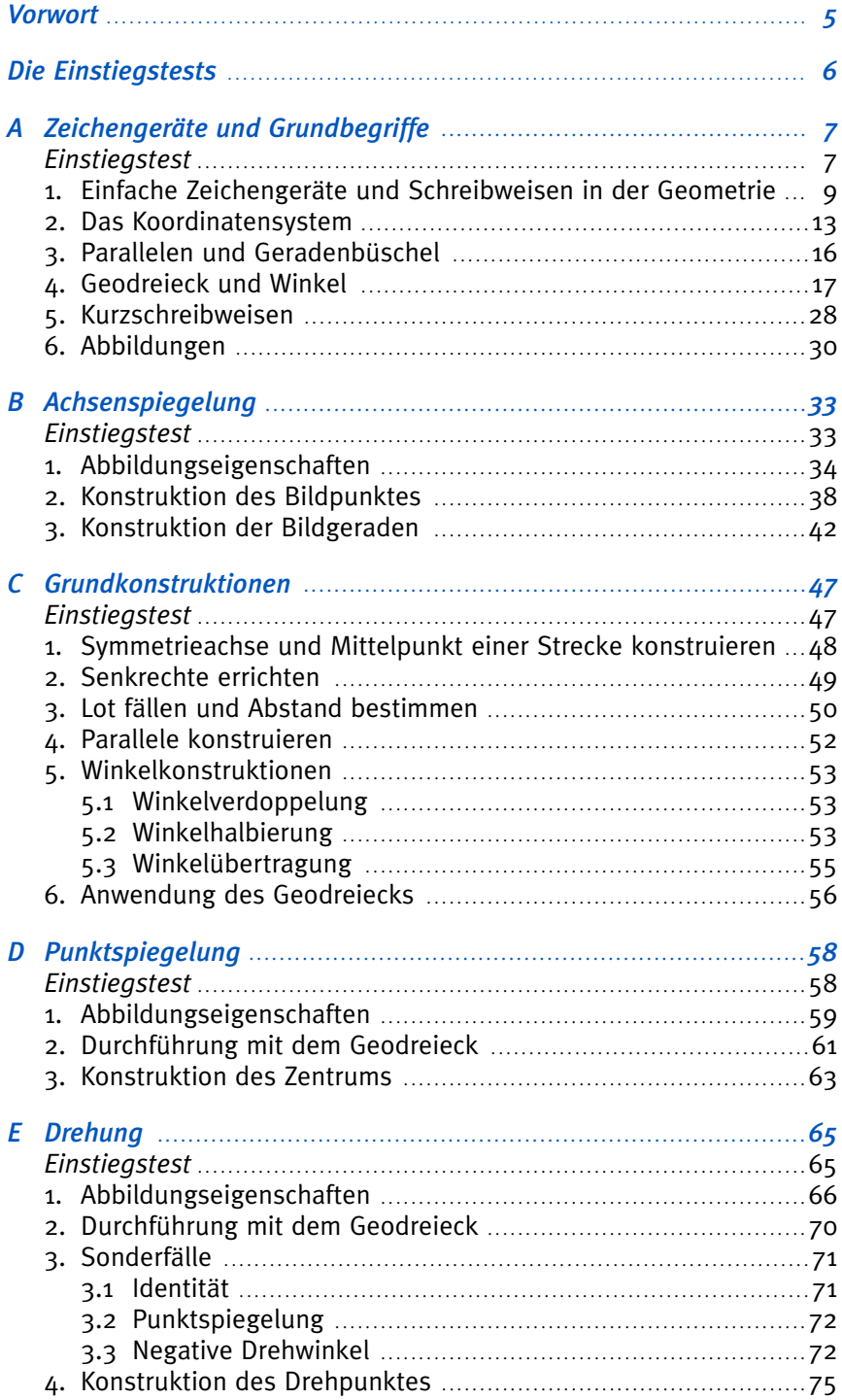

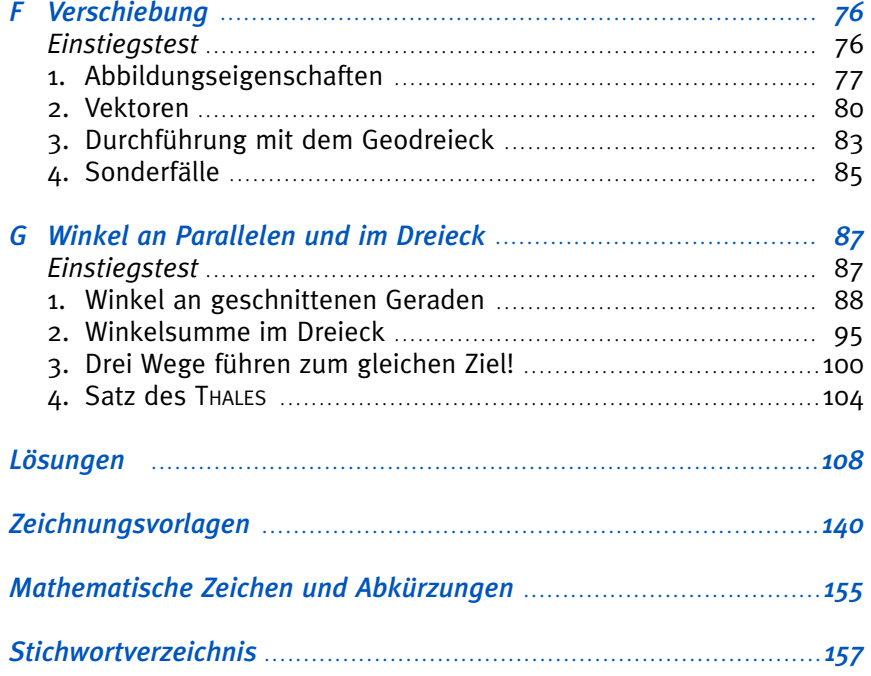

# *Die folgenden Buttons helfen dir bei der Orientierung:*

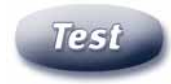

**Definition** 

Näheres zu den **Einstiegstests** findest du auf Seite 6.

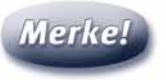

Tipp

**Merke –** klar: Das musst du dir merken!

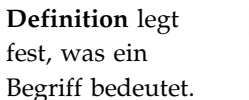

**Tipp** gibt dir Hinweise und Anleitungen.

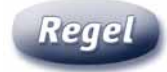

**Regel** bringt eine mathematische Gesetzmäßigkeit zum Ausdruck.

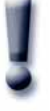

**Achtung!** Pass auf, dass du hier keine Fehler machst!

### Achsenspiegelung

Fall 3 *g*- *a*

Wieder ist *g'* gesucht. Auf jeden Fall verläuft die Gerade *g'* durch den Punkt .

Die Bestimmung eines zweiten Punktes ist in diesem Fall sehr einfach: Wähle dir einen beliebigen Punkt *T* auf *g* und zeichne *T'* mit *T*  $\mapsto$  *T'*.

*S*

*a*

*g*

91 Figur

Wenn du sorgfältig gezeichnet hast, kannst du sicher feststellen, dass der

Punkt *T'* wieder auf der **liegt, und zwar liegt** *T'* weit entfernt von *S* wie .

Für die beiden Geraden *g* und *g'* gilt in diesem Fall also *g g g g g* 

### Folgerungen:

- ➡ Jeder Punkt auf *g* wechselt bei der Spiegelung an *a* zwar seine Lage, sein Bildpunkt liegt jedoch wieder auf . Damit ist nur der Punkt ein Fixpunkt.
- Alle Geraden, die auf der Achse stehen, werden bei der Achsenspiegelung auf sich selbst abgebildet.

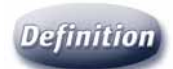

Alle Geraden, die bei einer Abbildung auf sich selbst abgebildet werden, heißen **Fixgeraden**.

In der letzten Zeichnung gilt:

Die *beiden* Geraden *a* und *g* sind jeweils *Fixgeraden*!

Aber *nur* die Gerade ist eine *Fixpunktgerade*!

In dieser Aufgabe sollst du an der Achse *a* drei verschiedene Geraden *B05*spiegeln. Zeichne im Zeichnungsteil in Figur 92 die Achse *a* ein, die durch die beiden Punkte *X* (–3|8) und *Y* (4|–6) hindurchgeht.

a) Zeichne die Gerade *AB* sowie ihr Spiegelbild mit *A* (–4|0) und *B* (5|–3).

b) Zeichne die Gerade CD sowie ihr Spiegelbild mit C (–3|3) und D (2|–7).

c) Zeichne die Gerade EF sowie ihr Spiegelbild mit E (–1|–6) und F (9|–1).

Überlege und ergänze:

**B06** In der Aufgabe B05 gilt: Die beiden Geraden **und sind** sind jeweils Fixgeraden. Aber nur die Gerade ............... ist eine Fixpunktgerade.

Zeichne in die Figuren die Symmetrieachsen gestrichelt ein und trage darunter ein, wie viele Symmetrieachsen (0, 1, 2, 3, unendlich) die Figur jeweils besitzt. *B07*

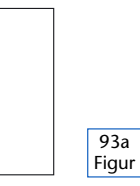

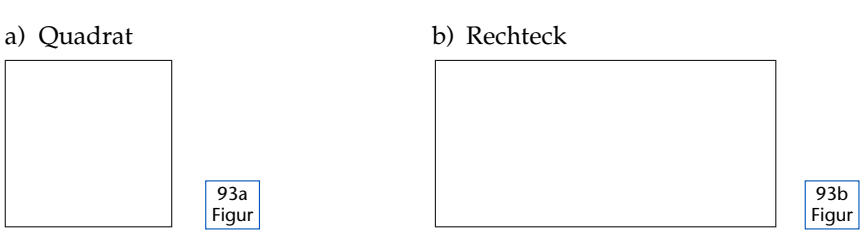

Es gibt Symmetrieachse/*n*. Es gibt Symmetrieachse/*n*.

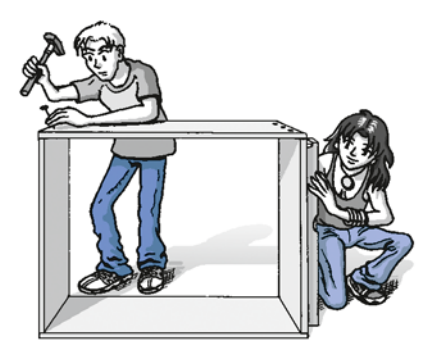

c) Raute d) Parallelogramm 94a Figur

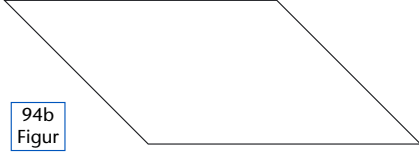

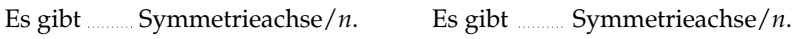

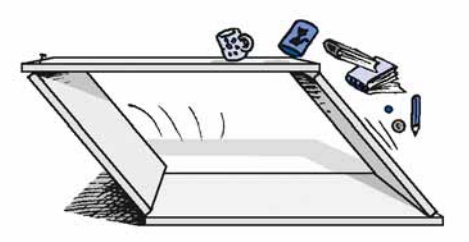

### Verschiebung

Ich hasse den Gegenvektor!

Die nacheinander erfolgten Verschiebungen um einen Vektor und den zugehörigen Gegenvektor ergeben insgesamt eine "Verschiebung" um den sogenannten **Nullvektor** ð.

Bei der Verschiebung um den Nullvektor  $\vec{o}$  ist jeder Punkt ein Fixpunkt und deshalb nennt man diese Abbildung (vergleiche Abschnitt E 3.1).

Zeichne in Figur 177 im Zeichnungsteil die folgenden Vektoren ein und beschrifte sie: *F10*

a) *AB*-- $\vec{B}$  c)  $\vec{CA}$ b) –*BC*--

 $\vec{A}$  (Scherzaufgabe)

Der Nullvektor besitzt weder eine Richtung noch eine Orientierung und er hat die Länge ........... cm! *F11*

Verschiebe in den Figuren 178a, b, c im Zeichnungsteil die Geraden *g, h, i* um den Vektor *v*- und zeichne die Bildgeraden *g*', *h*', *i*'. Hinweis: Wähle dir auf den Geraden je zwei Punkte und verschiebe diese. *F12*

Fixelemente bei der Verschiebung

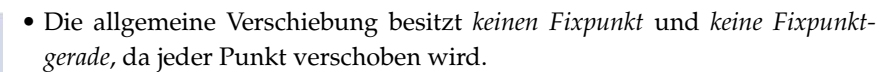

- Aber jede Gerade, die parallel zum Verschiebungsvektor verläuft ist, eine *gerade*.
- Beim Sonderfall der Identität der Verschiebung um den Nullvektor ist jeder Punkt ein Fixpunkt und jede Gerade eine Fixpunktgerade.

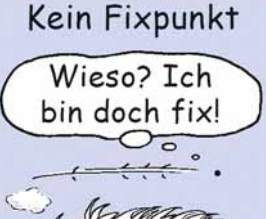

# **G**<br>Winke Winkel an Parallelen und im Dreieck

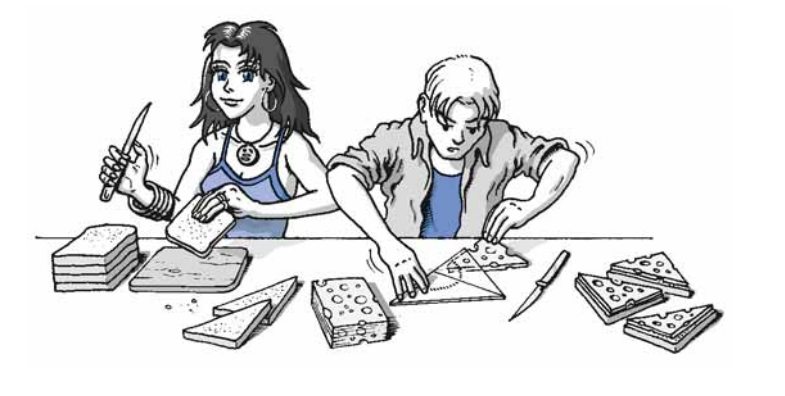

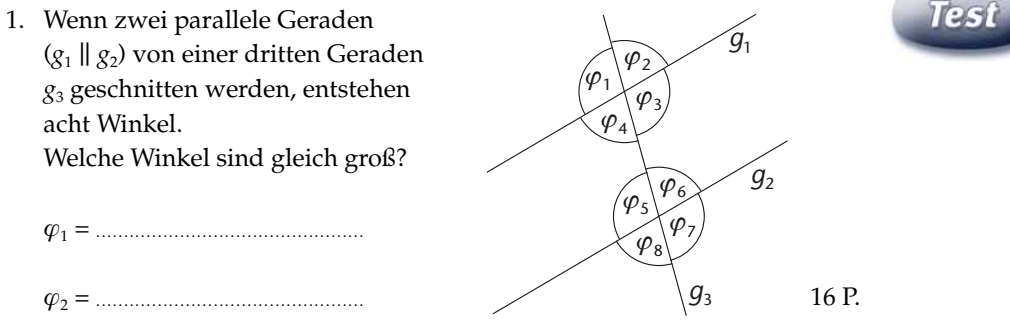

2. In der Figur zur Aufgabe 1 soll gelten:  $\varphi_1$  = 105° Bestimme die übrigen Winkel:

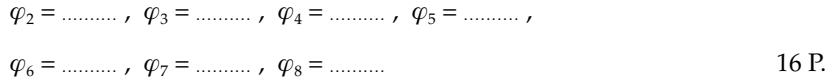

3. Im -*ABC* seien die Winkel *a* = 85° und *γ* = 72° gegeben. Damit gilt für den Winkel = ................ . 8 P. 4. Die Summe der Innenwinkel eines Fünfecks beträgt ................°. 8 P. 5. Konstruiere das  $\triangle ABC$  mit *c* = 6 cm, *b* = 4 cm und *γ* = 90°. 24 P. *Summe deiner Punkte:* 

### Lösungen Teil G

*(Seite 86)*

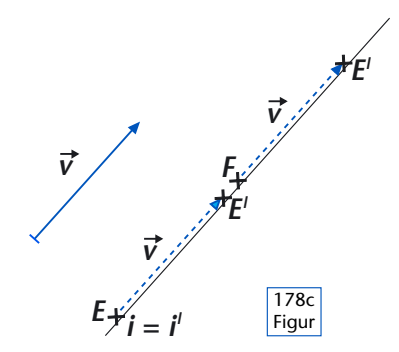

Die allgemeine Verschiebung besitzt keinen Fixpunkt und keine Fixpunktgerade, da jeder Punkt verschoben wird.

Aber jede Gerade, die parallel zum Verschiebungsvektor verläuft, ist eine Fixgerade.

### *Seite 87*

**Test** 

## 1.  $\varphi_1 = \varphi_3 = \varphi_5 = \varphi_7; \quad \varphi_2 = \varphi_4 = \varphi_6 = \varphi_8$

2.  $\varphi_1 = \varphi_3 = \varphi_5 = \varphi_7 = 105^\circ; \quad \varphi_2 = \varphi_4 = \varphi_6 = \varphi_8 = 75^\circ$ 

- 3.  $\beta = 23^{\circ}$
- 4. Die Summe der Innenwinkel eines Fünfecks beträgt 540°.

Teil G – Winkel an Parallelen im Dreieck

5. Lösungsweg 1:

Zeichne *c* = [*AB*]; der zugehörige Thaleskreis geschnitten mit dem Kreis um *A* mit Radius *b* ergibt Punkt *C*.

### Lösungsweg 2:

Zeichne *b* = [*AC*]. Bei *C* Winkel *γ* antragen; dessen freier Schenkel geschnitten mit Kreis um *A* mit Radius *c* ergibt Punkt *B*.

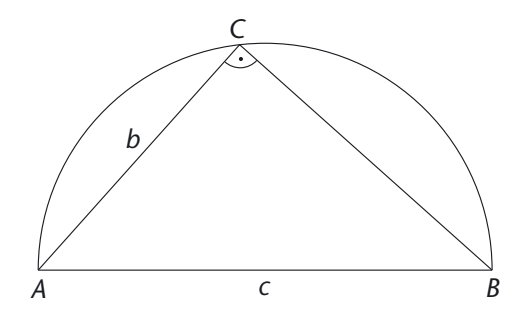